#### 18-447 Lecture 22: 1 Lecture Worth of Parallel Programming Primer

James C. Hoe Department of ECE Carnegie Mellon University

18-447-S24-L22-S1, James C. Hoe, CMU/ECE/CALCM, ©2024

#### Housekeeping

- 
- **Housekeep**<br>• Your goal today<br>– see basic concepts in shared<br>multithreading (context for **Housekeeping**<br>
- see basic concepts in shared-memory<br>
- see basic concepts in shared-memory<br>
- appreciate how easy parallel programming c multithreading (context for topics to come) Experiment Courses of Camericate how easy parallel programming can be<br>
— see basic concepts in shared-memory<br>
— appreciate how easy parallel programming can be<br>
— appreciate how difficult "good" parallel<br>
programming can b **Housekeeping**<br>
Your goal today<br>
– see basic concepts in shared-memory<br>
multithreading (context for topics to come)<br>
– appreciate how easy parallel programming car<br>
– appreciate how difficult "good" parallel<br>
programming c
	-
- programming can be • Your goal today<br>
– see basic concepts in shared<br>
multithreading (context for  $-$  appreciate how easy paralle<br>
– appreciate how difficult "go"<br>
programming can be<br>
• Notices<br>
– HW5, due Friday 4/26 midni<br>
– get going on /our goal today<br>
– see basic concepts in shared-memory<br>
multithreading (context for topics to com<br>
– appreciate how easy parallel programmir<br>
– appreciate how difficult "good" parallel<br>
programming can be<br>
Notices<br>
– HW5, – see basic concepts in shared-memory<br>
multithreading (context for topics to come)<br>
– appreciate how easy parallel programming can be<br>
– appreciate how difficult "good" parallel<br>
programming can be<br>
Notices<br>
– HW5, due Fri multithreading (context for<br>
- appreciate how easy paralle<br>
- appreciate how difficult "go-<br>
programming can be<br>
• Notices<br>
- HW5, due Friday 4/26 midni<br>
- get going on Lab 4, now less<br>
• Readings<br>
- P&H Ch 6 - appreciate now easy parallel pr<br>- appreciate how difficult "good"<br>programming can be<br>Votices<br>- HW5, due Friday 4/26 midnight<br>- get going on Lab 4, now less tha<br>Readings<br>- P&H Ch 6
- -
	-
- -

#### Shared-Memory Multicores

- **Shared-Memory Multicores**<br>• Today's general-purpose multicore processors are<br>• MIMD, symmetric, shared memory<br>• individual cores follow classic von Neuman MIMD, symmetric, shared memory <sup>Carre</sup>sic<sup>Mellon</sup><br> **Shared-Memory Multicores**<br>
Today's general-purpose multicore processors are<br>
MIMD, symmetric, shared memory<br>
— individual cores follow classic von Neuman<br>
— common access to physical address space and **Shared-Memory Multicores**<br>
Coday's general-purpose multicore processors are<br>
MIMD, symmetric, shared memory<br>
— individual cores follow classic von Neuman<br>
— common access to physical address space and mem<br>
— threads on di **Shared-Memory Multicores**<br>
Joday's general-purpose multicore processors are<br>
JIMD, symmetric, shared memory<br>
— individual cores follow classic von Neuman<br>
— common access to physical address space and mem<br>
— threads on di
	-
	-
	- and reading agreed-upon mem locations

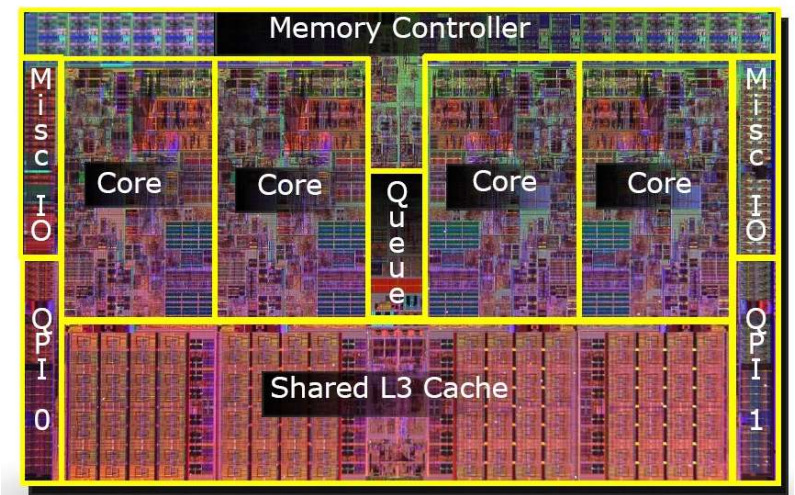

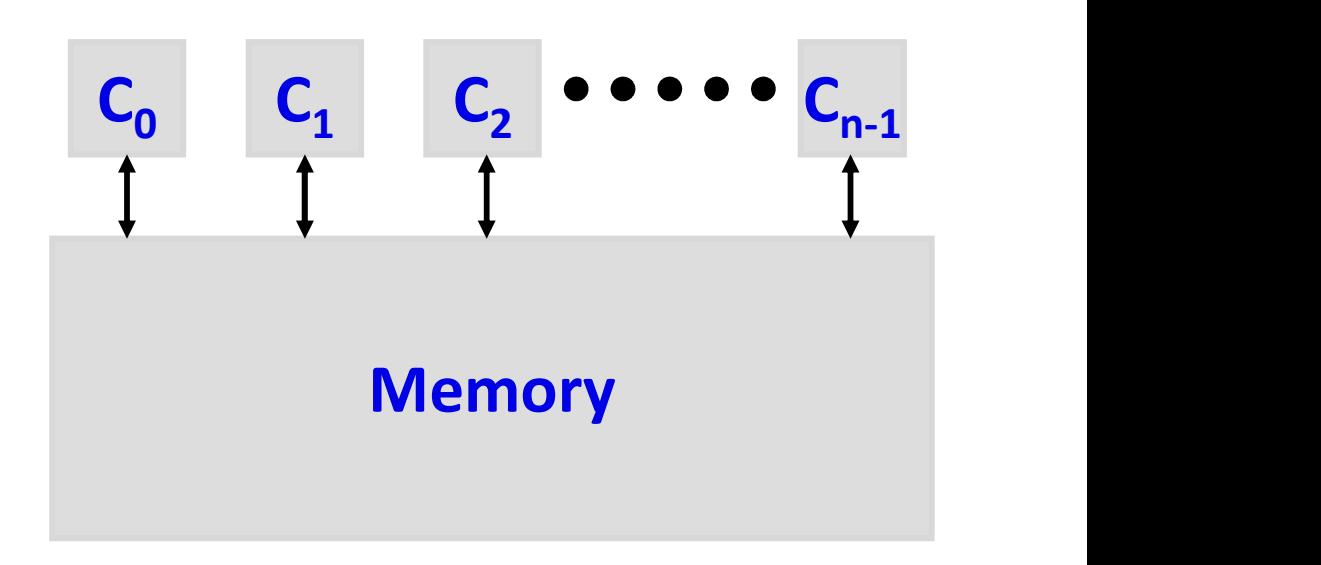

18-447-S24-L22-S3, James C. Hoe, CMU/ECE/CALCM, ©2024

#### Single Program Multiple Data

- **Single Program Multiple<br>•** SPMD is MIMD except all threads<br>• based on the same program image<br>• On SMP, SPMD starts as a singlebased on the same program image
- **Single Program Mu<br>• SPMD is MIMD except all threads<br>based on the same program imag<br>• On SMP, SPMD starts as a single-<br>thread process and its memory<br>• Independent "threads of executic** On SMP, SPMD starts as a single-<br>thread process and its memory
- **Single Program Multiple I**<br>
 SPMD is MIMD except all threads<br>
based on the same program image<br>
 On SMP, SPMD starts as a single-<br>
thread process and its memory<br>
 Independent "threads of execution"<br>
(think program count (think program counters, regfile and stacks) spawned acks) spawned<br>\*\*same process memory\*\*—same 总 hread process and its memory<br>
mdependent "threads of execution"<br>
think program counters, regfile and<br>
tacks) spawned<br> **-** \*\*<u>same process memory</u>\*\*—same<br> **EA** in different threads refers to<br>
shared program and data locatio
	- EA in different threads refers to shared program and data locations
	- (on different cores) or interleaved

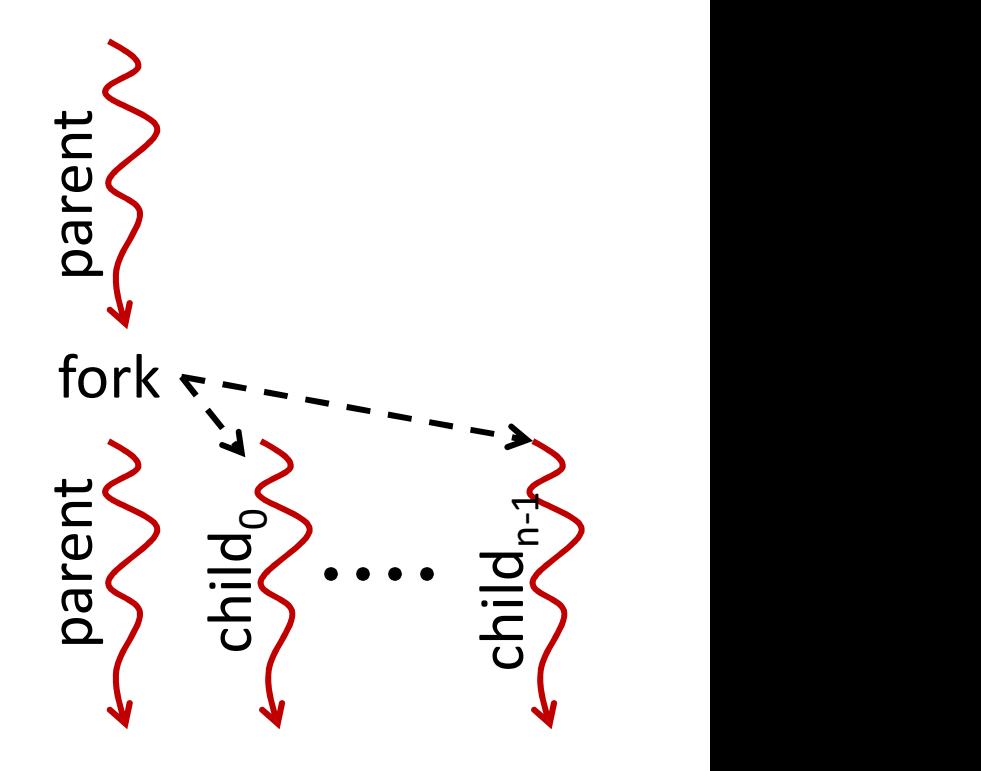

SPMD just one of many options; prevalent and easy to start on

#### E.g., POSIX Threads Create and Join

```
long count=0; \frac{1}{\sqrt{q}} globals are in memory and shared!!
void * foo (void *arg) { return count = count + (long) arg; }
int main(){
 pthread t tid[HOWMANY]; \sqrt{2} array of thread IDs
 long i;
 void *retval;
 // spawn children threads
  for(i=0; i<HOWMANY; i++ )
   pthread create( \deltatid[i], \ell // ID to be set
                   NULL, // attribute (default)
                   foo, // fxn to run by thread
                   (void*)i; // ptr-size arg to fxn
  // wait for children threads to exit
  for (i=0; i<HOWMANY; i++ )
   pthread join( tid[i], \sqrt{ } // ID to wait on
                 &retval); // ptr-size return value
}
```
#### Memory Consistency

- **EXECUTE:**<br>
 Memory consistency model says for each read<br>
 Memory consistency model says for each read<br>
 intuitively: a read should return value of "most which write bound the value to be returned Memory Consistency<br>
Memory consistency model says for each read<br>
which write bound the value to be returned<br>
- intuitively: a read should return value of "most<br>
recent" write to the same address<br>
- straight forward for a s **Memory Consistency**<br>Memory consistency model says for each read<br>which write bound the value to be returned<br>— intuitively: a read should return value of "most<br>recent" write to the same address<br>— straight forward for a sing
	- recent" write to the same address
	-
- Memory consistency model says for each read<br>
 Memory consistency model says for each read<br>
 intuitively: a read should return value of "most<br>
recent" write to the same address<br>
 straight forward for a single thread<br> perform following streams of reads and writes
	- $C1:$   $\ldots \ldots \ldots \ldots$
	- **C2:** ...  $W(x)$ ,  $W(x)$ ,  $W(y)$ ,  $R(x)$ ,  $R(y)$ ...
	- **C3**: ...  $W(y)$ ,  $W(x)$ ,  $W(y)$ ,  $W(x)$ ...

Which is the last write to  $x$  before  $R(x)$  by  $C2$ ? Ordering determines what can be seen by reads, but what is observed by reads determines ordering!!

#### Sequential Consistency (SC)

- Sequential Consistency (SC)<br>• A thread perceives its own memory ops in<br>• Memory ops from threads in program order can program order (of course)
- Sequential Consistency (SC)<br>• A thread perceives its own memory ops in<br>program order (of course)<br>• Memory ops from threads in program order can<br>be interleaved arbitrarily; different interleaving<br>allowed on different runs, be interleaved arbitrarily; different interleaving allowed on different runs, i.e., nondeterminism Sequential Consistency (SC)<br>
• A thread perceives its own memory ops in<br>
program order (of course)<br>
• Memory ops from threads in program order can<br>
be interleaved arbitrarily; different interleaving<br>
allowed on different r
- any orderings observed

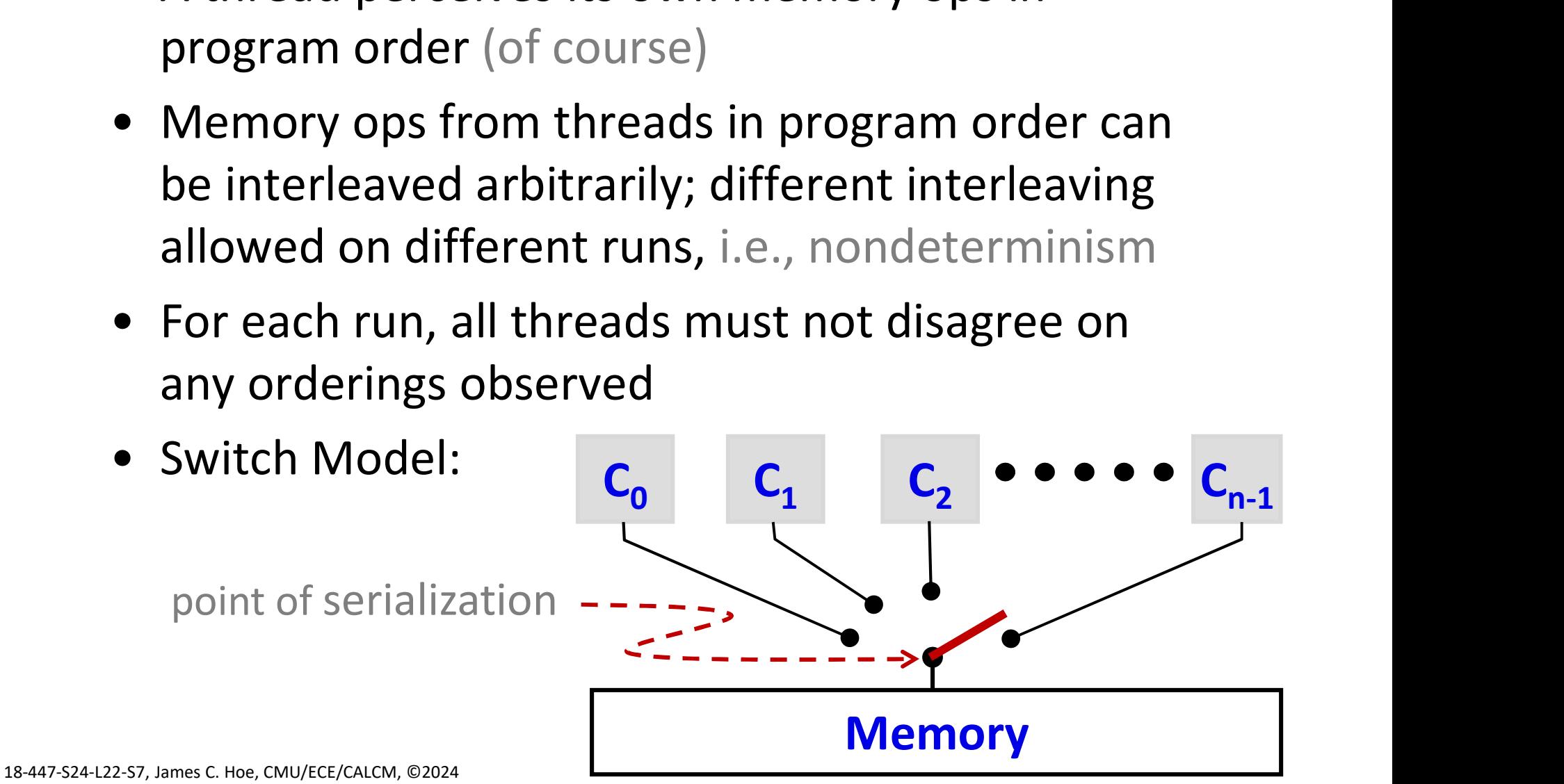

#### SC Example: what can and cannot be

**SC Example: what can and cannot be**<br>• Threads **T1** and **T2** and shared locations **X** and **Y** (initially  $X = 0, Y = 0$ ) (initially  $X = 0$ ,  $Y = 0$ )

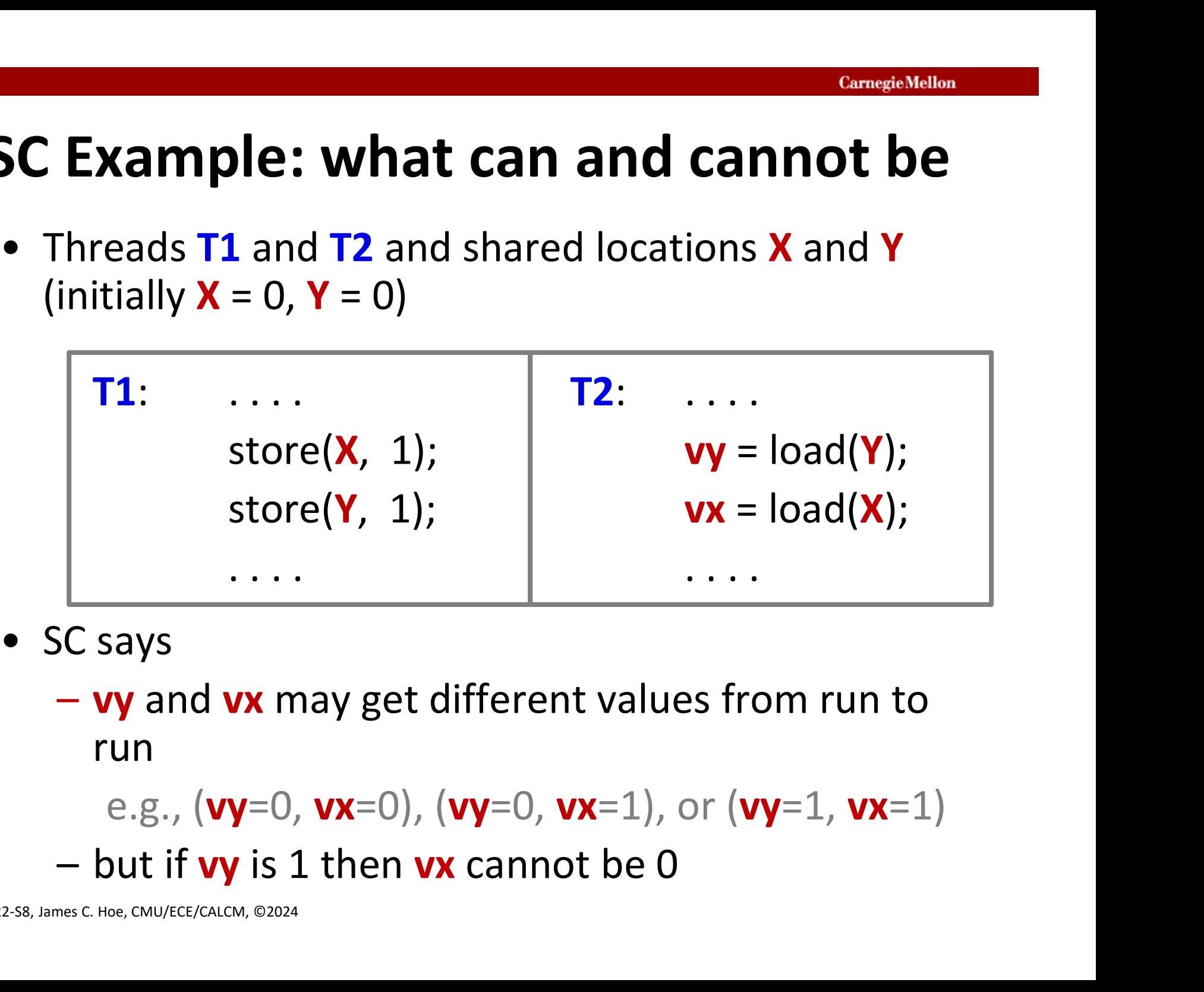

- - run

e.g.,  $(vy=0, vx=0)$ ,  $(vy=0, vx=1)$ , or  $(vy=1, vx=1)$ 

#### An Useful Example

- **Example**<br>
 Threads **T1** and **T2** communicate via shared memory<br>
locations **X** and **Y**<br>
 **T1** produces result in **X** to be consumed by **T2** locations X and Y
	- $-$  T1 produces result in **X** to be consumed by T2
	- $-$  T1 signals readiness to T2 by setting Y

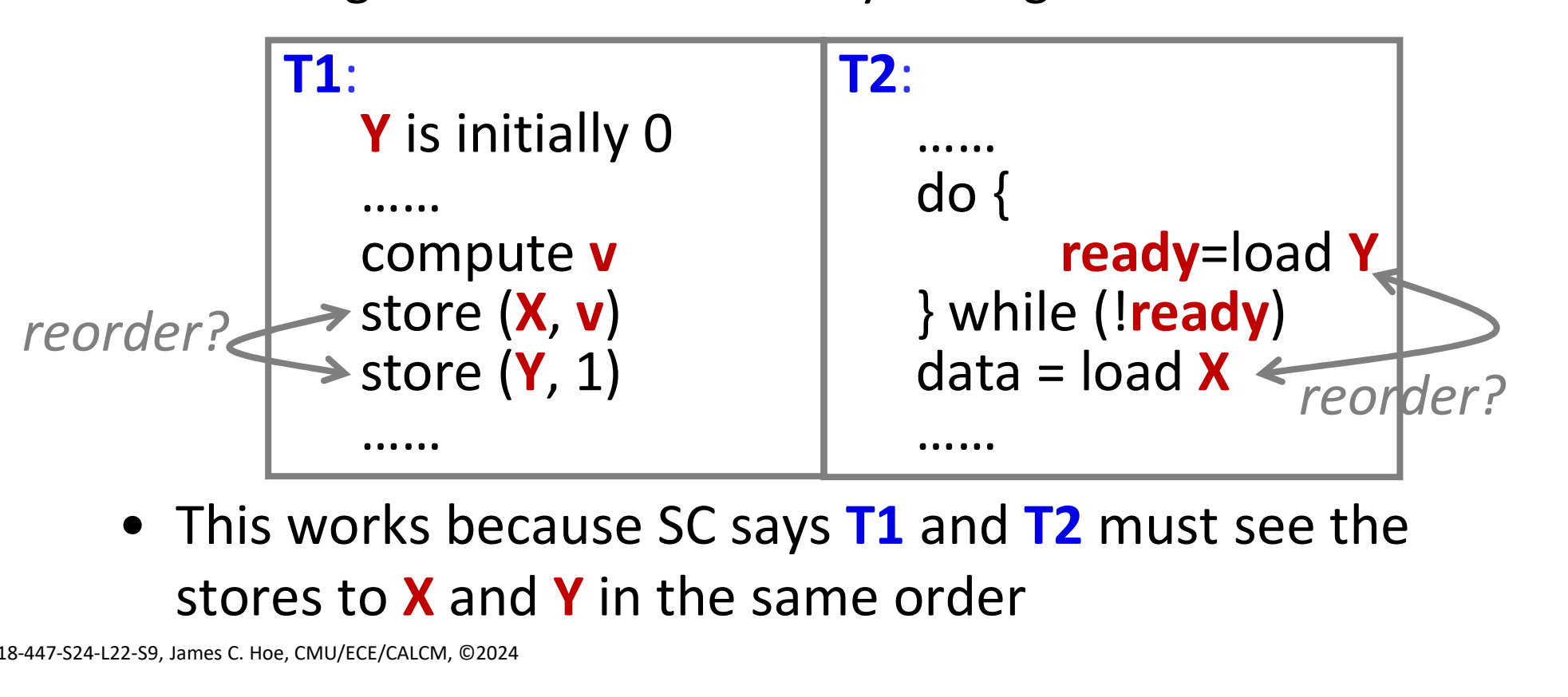

stores to  $X$  and  $Y$  in the same order

18-447-S24-L22-S9, James C. Hoe, CMU/ECE/CALCM, ©2024

#### Easy to think about hard to build

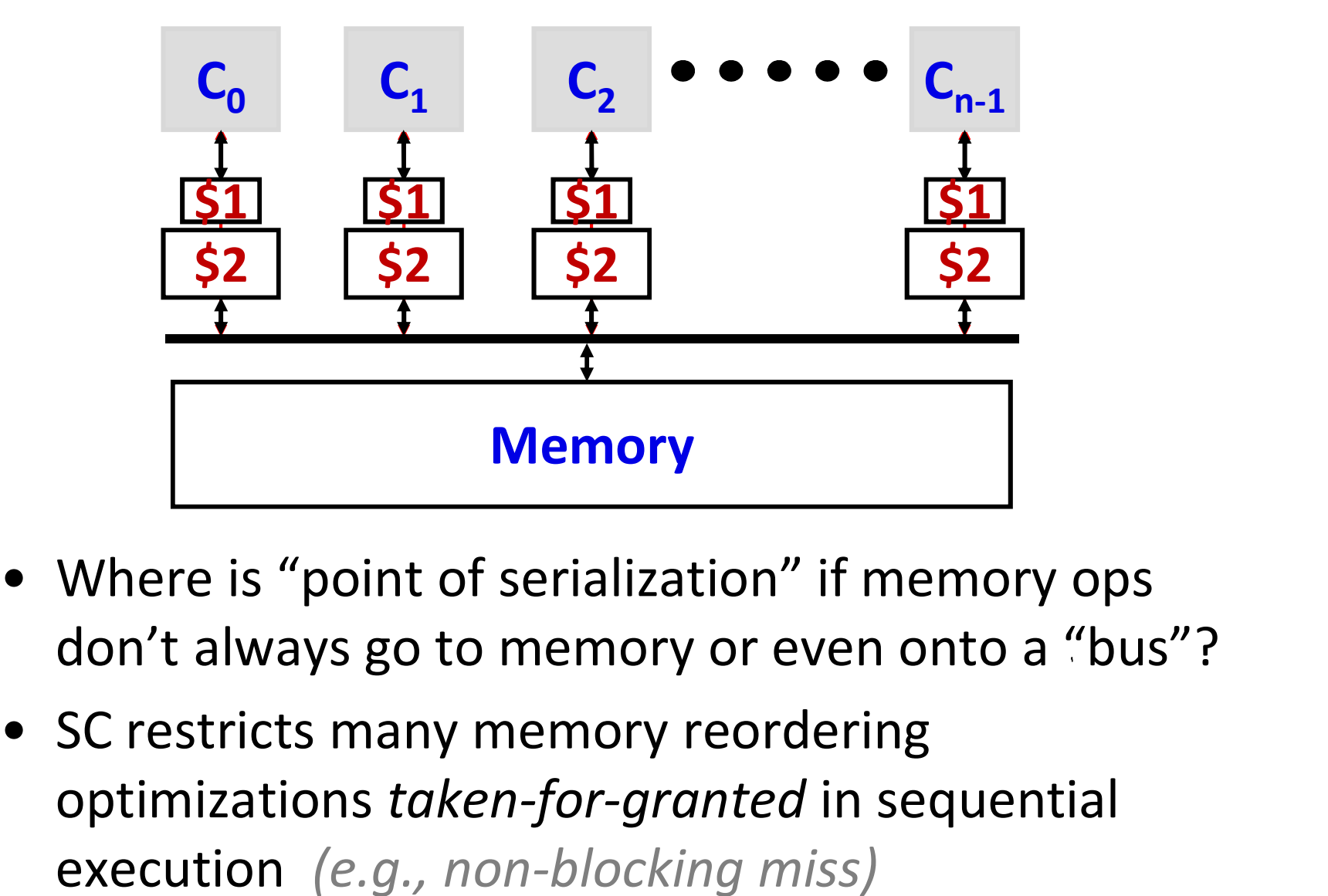

- don't always go to memory or even onto a "bus"?
- optimizations taken-for-granted in sequential execution (e.g., non-blocking miss)

#### Weak Consistency (WC)

- **Example 20 Weak Consistency (WC)**<br>• WC imposes only uniprocessor memory ordering<br>requirements: R(x)<W(x); W(x)<R(x); W(x)<W(x)<br>• Program inserts explicit memory fence requirements:  $R(x)$  < W(x); W(x) < R(x); W(x) < W(x)
- **Weak Consistency (WC)**<br>• WC imposes only uniprocessor memory order<br>requirements:  $R(x) \le W(x)$ ;  $W(x) \le R(x)$ ;  $W(x) \le W$ <br>• Program inserts explicit memory fence<br>instructions to force serialization when it mat<br> $\boxed{71}$ : instructions to force serialization when it matters

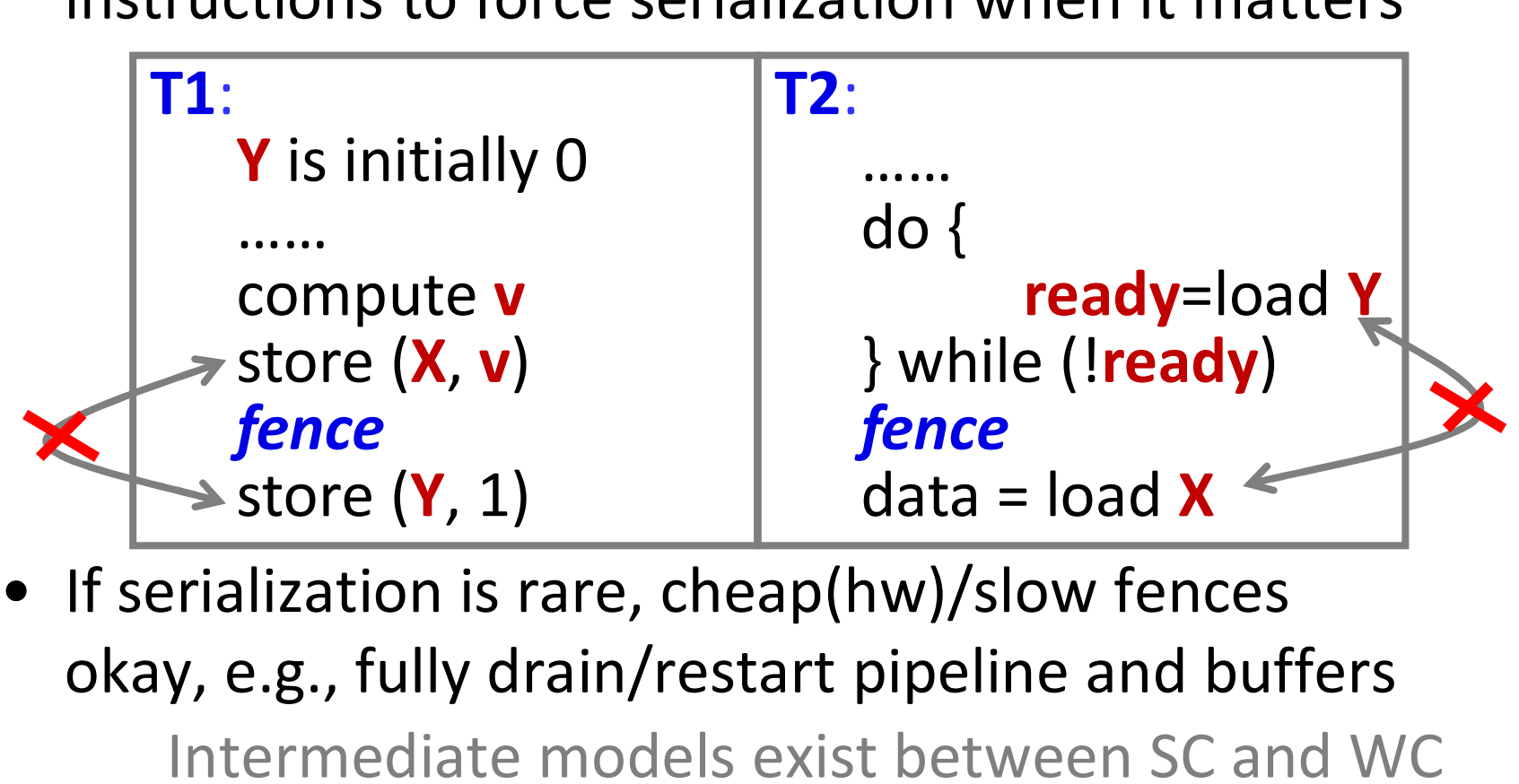

okay, e.g., fully drain/restart pipeline and buffers

Intermediate models exist between SC and WC

18-447-S24-L22-S11, James C. Hoe, CMU/ECE/CALCM, ©2024

## Embarrassingly Parallel Processing Embarrassingly Parallel Processing<br>• Summing 10,000 numbers from array **A**[]<br>• In sequential algorithm **Embarrassingly Parallel Process**<br>• Summing 10,000 numbers from array **A**[]<br>• In sequential algorithm<br>for (i=0; i<10000; i=i+1)<br>sum = sum "+" A[i];

- 
- 

for  $(i=0; i<10000; i=i+1)$  $sum = sum f +'' A[i];$ **Embarrassingly Parallel Processing**<br>
• Summing 10,000 numbers from array **A**[]<br>
• In sequential algorithm<br>
for  $(i=0; i<10000; i=i+1)$ <br>
sum = sum  $\frac{e}{e} + \alpha[i]$ ;<br>
• Assuming "+" is 1 unit-time; <u>everything else free</u><br>
– T<sub>1</sub>  $- T_1 = 10,000$  $-$  T<sub>∞</sub>= $\vert$  log<sub>2</sub> 10,000  $\vert$  =14 (using associativity of "+")  $-$  P<sub>avg</sub>= T<sub>1</sub>/T<sub>∞</sub>=714 for  $(i=0; i<10000; i=i+1)$ <br>
sum = sum "+" A[i];<br>
• Assuming "+" is 1 unit-time; everyth<br>
- T<sub>1</sub>=10,000<br>
- T<sub>2</sub>=  $\lceil \log_2 10,000 \rceil$ =14 (using associc<br>
- P<sub>avg</sub>= T<sub>1</sub>/T<sub>2</sub>=714<br>
• Ideally, at p=100 << T<sub>1</sub>/T<sub>2</sub><br>
expect T<sub>100</sub> • Ideally, at  $p=100 \ll T_1/T_{\infty}$ "  $\mathbf{A}[\mathbf{i}]$ ;<br>
e; <u>everything else free</u><br>
sing associativity of "+")<br>  $/\mathbf{p}$ =100 or  $\mathbf{S}_{100}$ ≈ $\mathbf{p}$ =100<br>
recall if  $\mathbf{T}_1/\mathbf{T}_\infty$ >> $\mathbf{p}$  then  $\mathbf{S} \approx \mathbf{p}$ 

expect  $T_{100} \approx T_1/p = 100$  or  $S_{100} \approx p = 100$ 

recall if  $T_{1}/T_{\infty}>>p$  then  $S\!\approx\!p$ 

#### Shared-Memory Pthreads Strategy 1

- **Shared-Memory Pthreads**<br>• Fork p=100 threads on a p-way<br>shared memory multiprocessor<br>- A[10000] is in shared Fork **p**=100 threads on a **p**-way the shared memory multiprocessor
	- $-$  A[10000] is in shared memory
	- $-\frac{\text{psum}[100]}{\text{memory}}$  is also in shared  $\frac{12}{9}$ memory
- compute its portion of the partial sum • When all threads finish, parent
- sums psum[0]~psum[99]

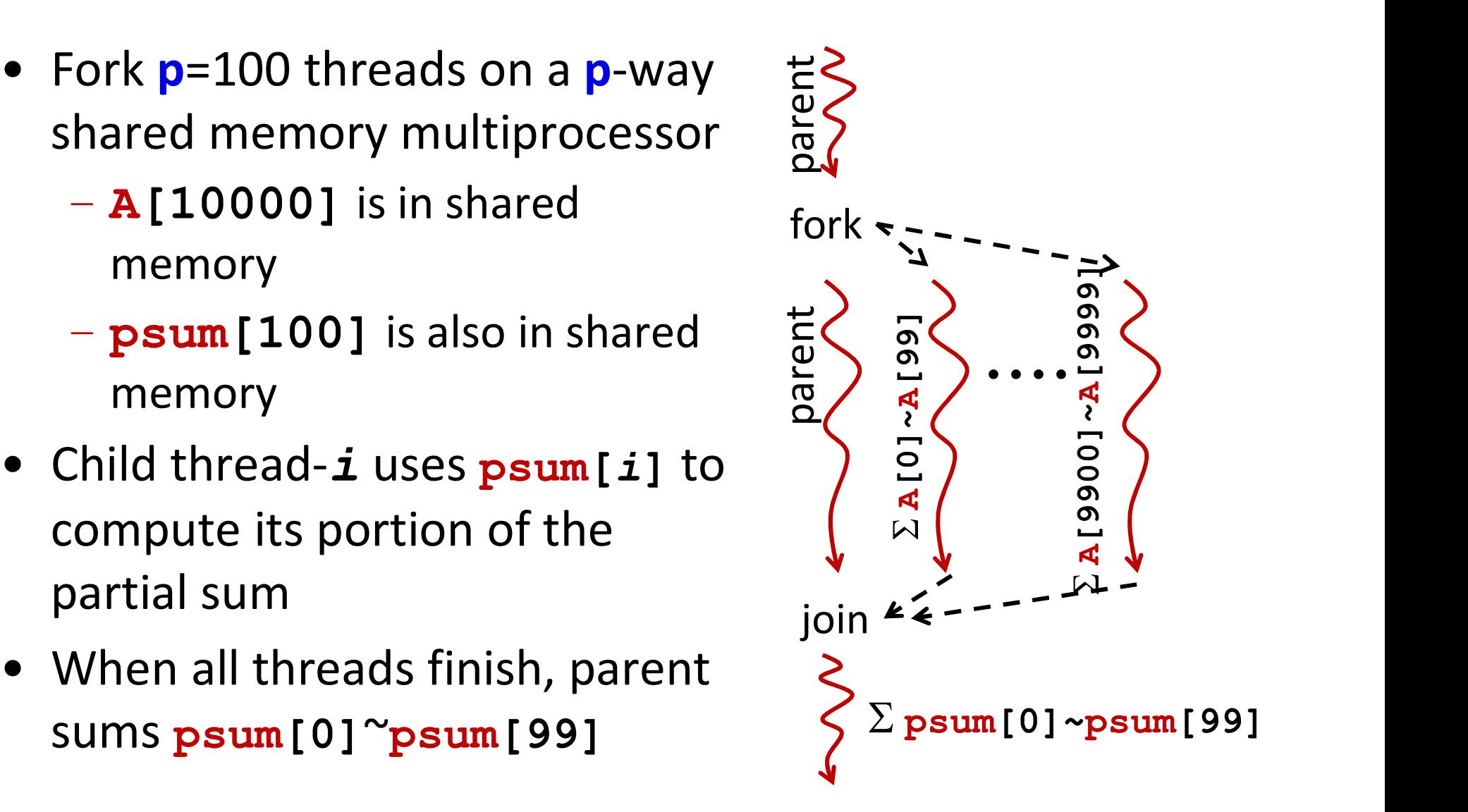

#### Parent Code

```
double A[ARRAY_SIZE];
double psum[p];
double sum=0;
int main(){
  ... skipped pthreads boilerplate ...
  for(i=0; i\leq p; i++ )
    pthread create( &tid[i],
                     NULL, 
                     sumParallel,
                     (void*)i);
  for (i=0; i < p; i++) {
    pthread join( tid[i], &retval);
     sum+=psum[i];
  }
}
```
#### Children Thread Code

```
double A[ARRAY_SIZE];
double psum[p];
void *sumParallel(void *_id) {
  long id=(long) id;
  long i;
  psum[id]=0;
  for(i=0;i<(ARRAY SIZE/p);i++)
       e psum[p];<br>*sumParallel(void *_id) {<br>g id=(long) _id;<br>g i;<br>m[id]=0;<br>(i=0;i<(ARRAY_SIZE/p);i++)<br>psum[id]+=A[id*(ARRAY_SIZE/p) + i];<br>urn NULL;
  return NULL;
}
```
#### This looks data parallel?

### Performance Analysis **Performance Analysis**<br>• Summing 10,000 numbers on 100 cores<br>– 100 threads performs 100 +'s each in parallel<br>– parent thread performs 100 +'s sequentially **Performance Analysis**<br>
Summing 10,000 numbers on 100 cores<br>
- 100 threads performs 100 +'s each in parallel<br>
- parent thread performs 100 +'s sequentially<br>
-  $T_{100}$  = 100 + 100 **Performance Analysis**<br>
Summing 10,000 numbers on 100 cores<br>
- 100 threads performs 100 +'s each in parallel<br>
- parent thread performs 100 +'s sequentially<br>
-  $T_{100}$ = 100 + 100<br>
-  $S_{100}$ = 50 • Summing 10,000 numbers on 100 cores<br>
– 100 threads performs 100 +'s each in p<br>
– parent thread performs 100 +'s sequer<br>
– T<sub>100</sub>= 100 + 100<br>
– S<sub>100</sub>= 50<br>
• If <u>100,000</u> num on 100 cores<br>
– T<sub>100</sub>= 1000 + 100<br>
– S<sub>100</sub>=

- -
	-
	-
	- $S_{100} = 50$
- -
	- $S_{100} = 90.9$
- -
	- $S_{10} = 9.9$
- -
	-

18-447-S24-L22-S16, James C. Hoe, CMU/ECE/CALCM, ©2024

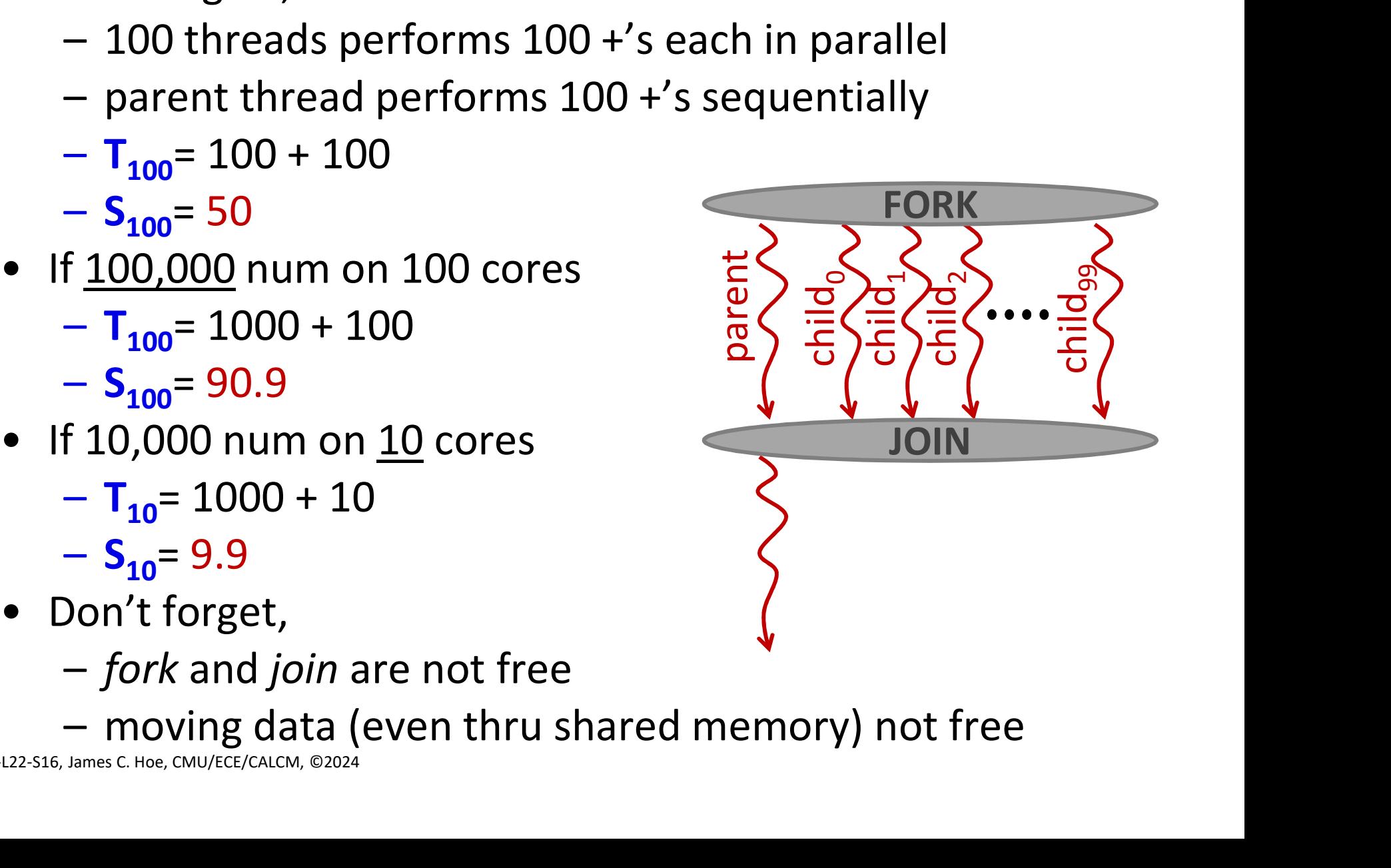

#### Amdahl's Law: a lesson on speedup

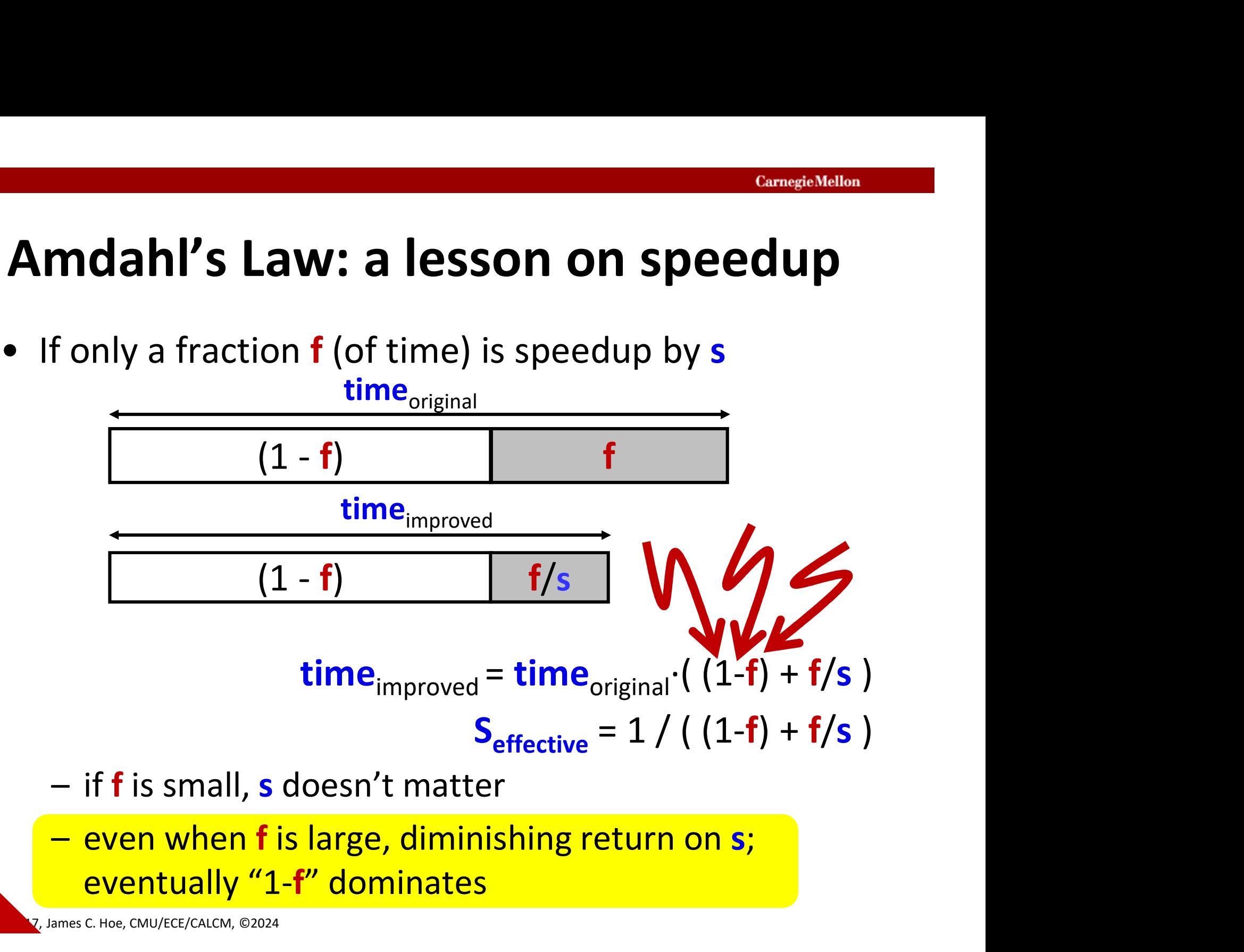

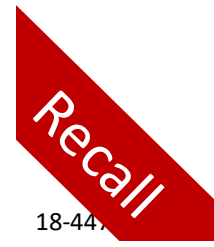

eventually "1-f" dominates

7, James C. Hoe, CMU/ECE/CALCM, ©2024

Assume SC for simplicity

#### Strategy 2: parallelizing the reduction

**ategy 2: parallelizing the reduction**<br>• How about asking each thread to do a bit of the reduction, i.e., reduction, i.e.,

```
void *sumParallel(void *_id) {
 long id=(long) id;
 long i;
 psum[id]=0;
 for(i=0;i<(ARRAY SIZE/p);i++)
     psum[id]+=A[id*ARRAY_SIZE/p+i];
  sum=sum+psum[id];
 return NULL;
}
```
#### Data Races

- **Data Races**<br>• On last slide sum is read and updated by all<br>• Let's try just 2 threads T1 and T2, sum is initially 0 threads at around the same time
- 

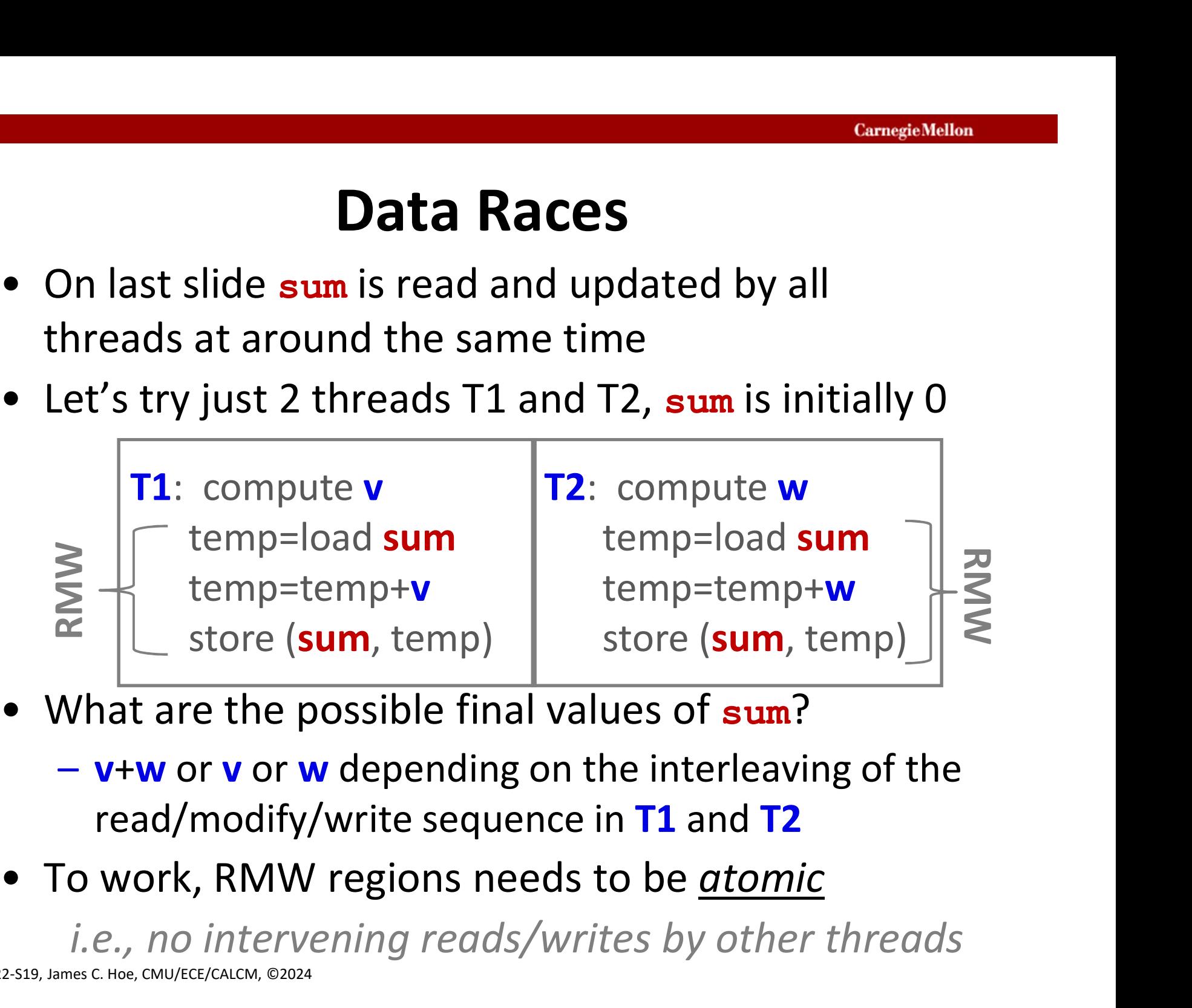

- - read/modify/write sequence in  $T1$  and  $T2$
- 

i.e., no intervening reads/writes by other threads

#### Critical Sections

**Critical Sections**<br>• Special "lock" variables and lock/unlock operators<br>• to demarcate a "critical section" that only one<br>• thread can enter at a time, e.g., to demarcate a "critical section" that only one thread can enter at a time, e.g.,

> pthread mutex lock(&lockvar); sum=sum+psum[id]; // atomic RMW pthread mutex unlock(&lockvar);

- **lock()** blocks until **lockvar** is free or freed (released by previous owner)
- thread can enter at a time, e.g.,<br> **https://deckvar.org.**<br> **ending thread\_mutex\_lock(&lockvar);**<br> **ending thread\_mutex\_unlock(&lockvar);**<br> **e** lock() blocks until lockvar is free or freed<br>
(released by previous owner)<br> **e** should succeed; the rest keep waiting
- pthread\_mutex\_lock(&lockvar);<br>
sum=sum+psum[id]; //atomic RMW<br>
pthread\_mutex\_unlock(&lockvar);<br>
 lock() blocks until lockvar is free or freed<br>
(released by previous owner)<br>
 on unlock(), if multiple lock() pending, only Reduction still sequential plus extra cost of locking and unlocking

#### Strategy 3: Parallel Reduction

(assume "+" associative and commutative)

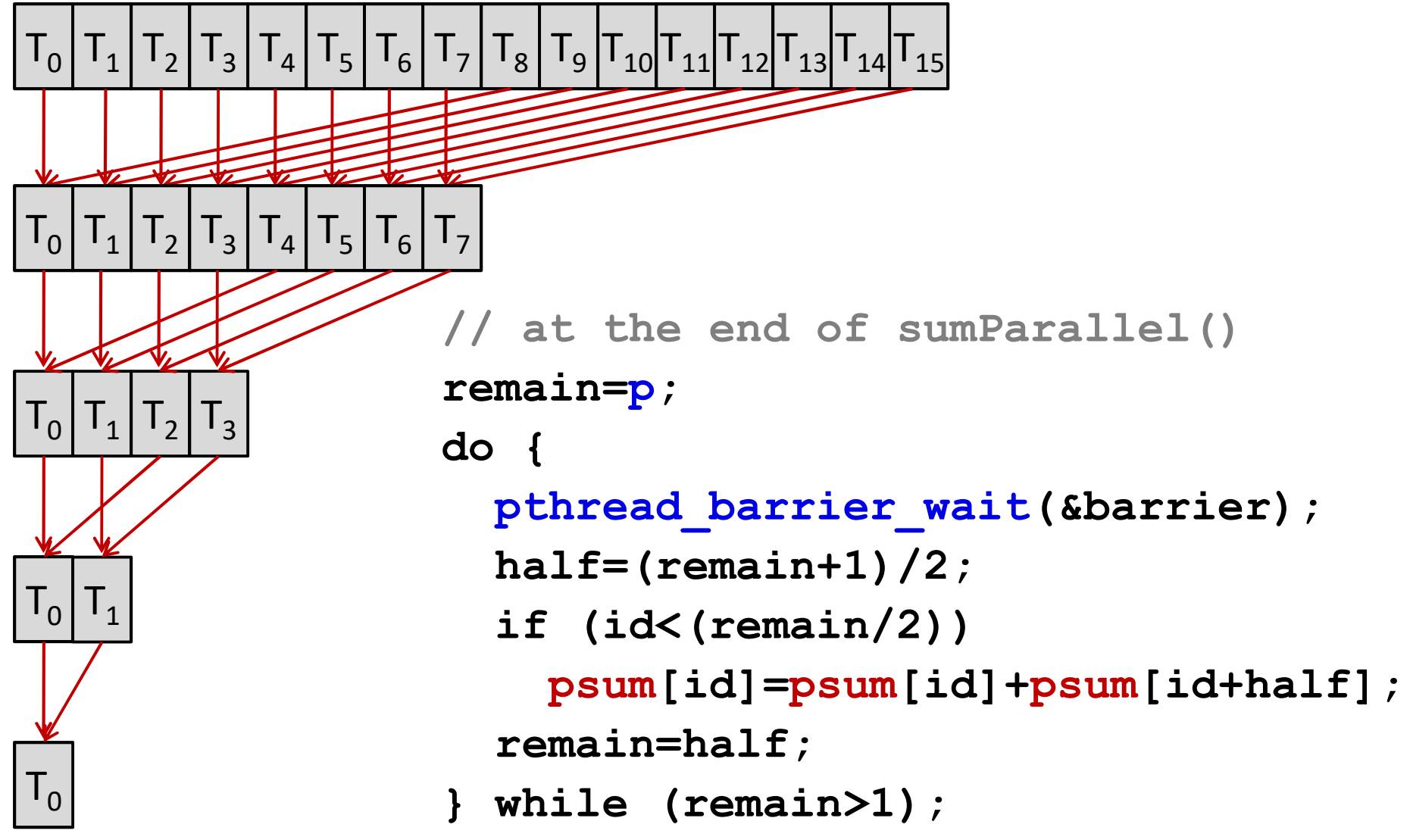

18-447-S24-L22-S21, James C. Hoe, CMU/ECE/CALCM, ©2024

# Performance Analysis **Performance Analys<br>•** Summing 10,000 on 100 cores<br>– 100 threads performs 100 +'s each in p<br>– between 1~7 +'s each in the parallel re

- 
- **Performance Analysis**<br>
Summing 10,000 on 100 cores<br>
 100 threads performs 100 +'s each in parallel, and<br>
 between 1~7 +'s each in the parallel reduction<br>
  $T_{100}$ = 100 + 7
	-
	- $T_{100} = 100 + 7$
	- $S_{100} = 93.5$
- -
	- $S_{100} = 99.3$
- -
	-

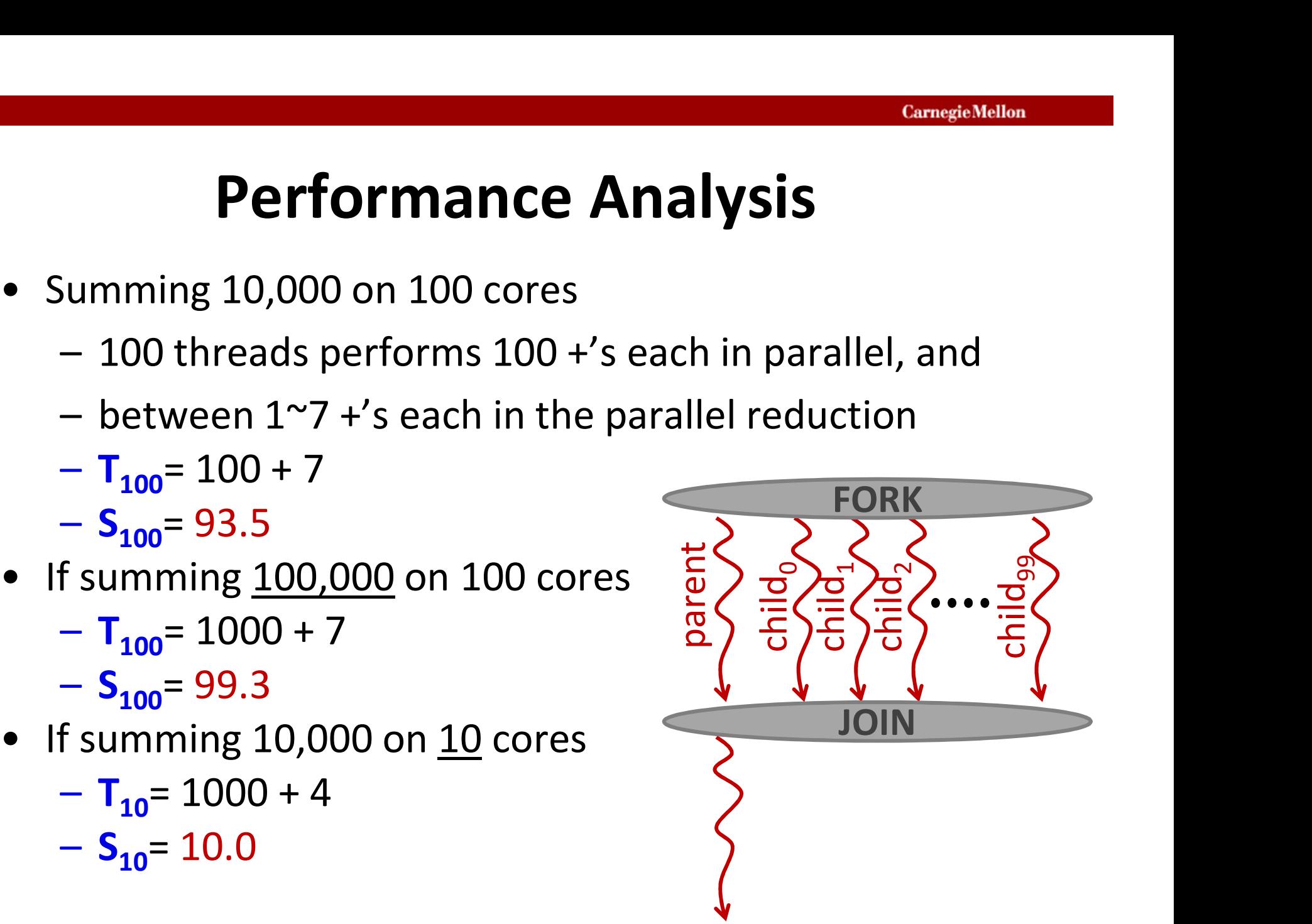

First-order analysis! Don't bet on this.

#### Message Passing

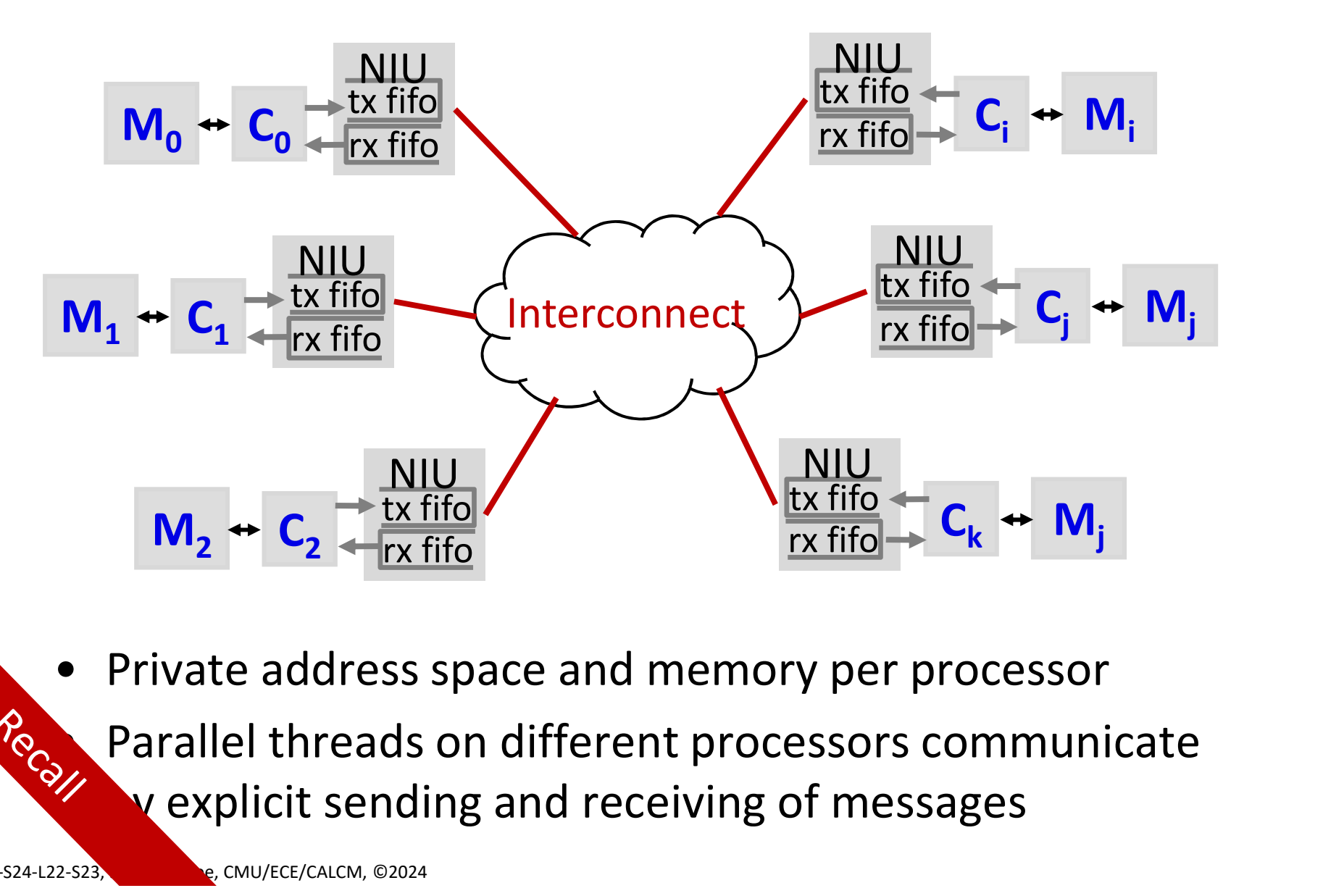

v explicit sending and receiving of messages

18-447-S24-L22-S23, James C. Hoe, CMU/ECE/CALCM, ©2024

#### Example using Matched Send/Receive

if (id==0) //assume node-0 has A initially for  $(i=1;i< p;i=i+1)$ 

```
SEND(i, &A[SHARE*i], SHARE*sizeof(double));
```
else

```
sum=0;
```

```
for(i=0; i<SHARE;i=i+1) sum=sum+A[i];
```

```
RECEIVE(0,A[]) //receive into local array<br>
n=0;<br>
:(i=0;i<SHARE;i=i+1) sum=sum+A[i];<br>
Nain=p;<br>
{<br>
BARRIER();
remain=p;
do {
           BARRIER();
           half=(remainder+1)/2;if (id>=half&&id<remain) SEND(id-half,sum,8);
           if (id<(remain/2)) {
                   RECEIVE(id+half, &temp);
                    sum=sum+temp;
            }
           remain=half;
\begin{tabular}{ll} \texttt{RECEIVE} (0, A[]) & // receive into local array \\ \texttt{sum=0;} \\ \texttt{for (i=0; i<SHARE;i=i+1) sum = sum+A[i];} \\ \texttt{remain=p;} \\ \texttt{domain=p;} \\ \texttt{do {} & \texttt{BARRIER();} \\ \texttt{half=(remain+1)/2;} \\ \texttt{if (id>=half&\texttt{sid<remain}) \texttt{SEND} (id-half, sum, 8);} \\ \texttt{if (id<(remain/2)) {} \\ \texttt{RECEIVE} (id+half, \texttt{step}); \\ & \texttt{sum=sum} \\ \texttt{while (remain>1) ;} \\ \texttt{Pans
```
#### Communication Cost

- 
- **Communication Cost**<br>• Communication cost is a part of parallel execution<br>• Easier to perceive communication cost in<br>message passing **Communication Cost**<br>• Communication cost is a part of parallel executi<br>• Easier to perceive communication cost in<br>• message passing<br>– overhead: takes time to send and receive data message passing **Communication Cost**<br>
Communication cost is a part of parallel execution<br>
Communication cost in<br>
Inessage passing<br>
A overhead: takes time to send and receive data<br>
A latency: takes time for data to go from A to B<br>
A gap (1
	-
	-
- **Communication Cost**<br>
Communication cost is a part of parallel execution<br>
Casier to perceive communication cost in<br>
message passing<br>
 overhead: takes time to send and receive data<br>
 latency: takes time for data to go fro Communication cost is a part of parallel execution<br>
iasier to perceive communication cost in<br>
message passing<br>
– overhead: takes time to send and receive data<br>
– latency: takes time for data to go from A to B<br>
– gap (1/ban data through a finite bandwidth • Easier to perceive communication cost in<br>
message passing<br>  $-$  overhead: takes time to send and receive data<br>  $-$  latency: takes time for data to go from A to B<br>  $-$  gap (1/bandwidth): takes time to push successive<br>
dat
- 

To be continued . . . . .